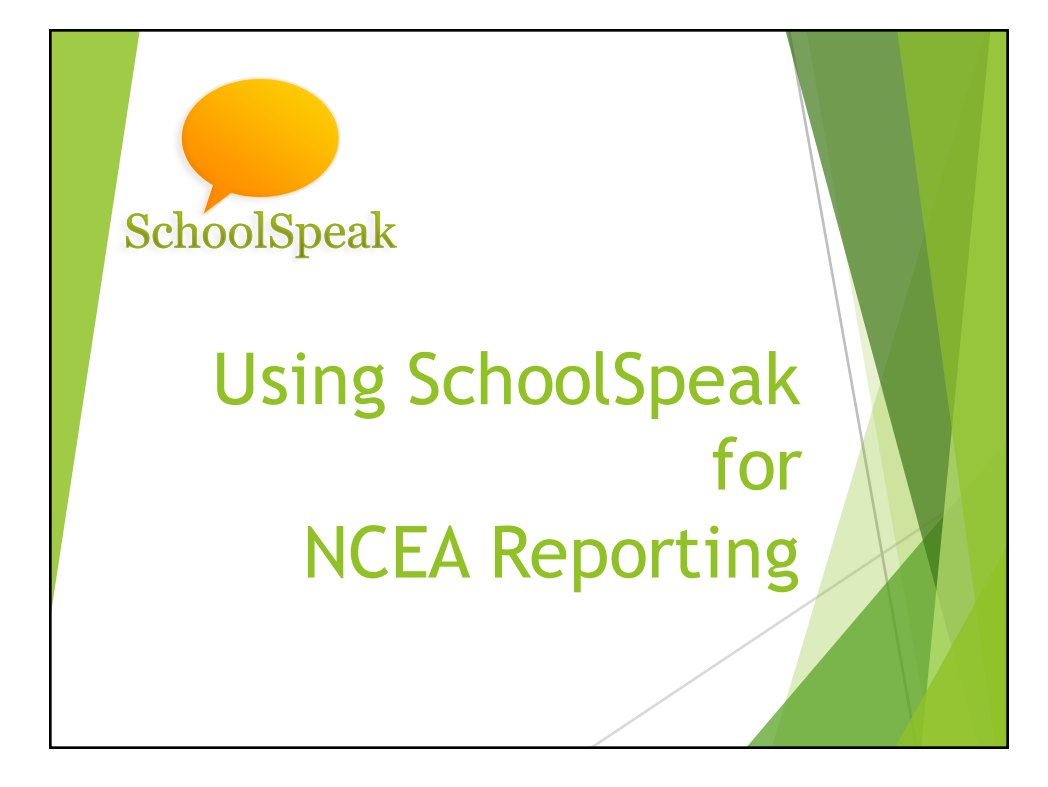

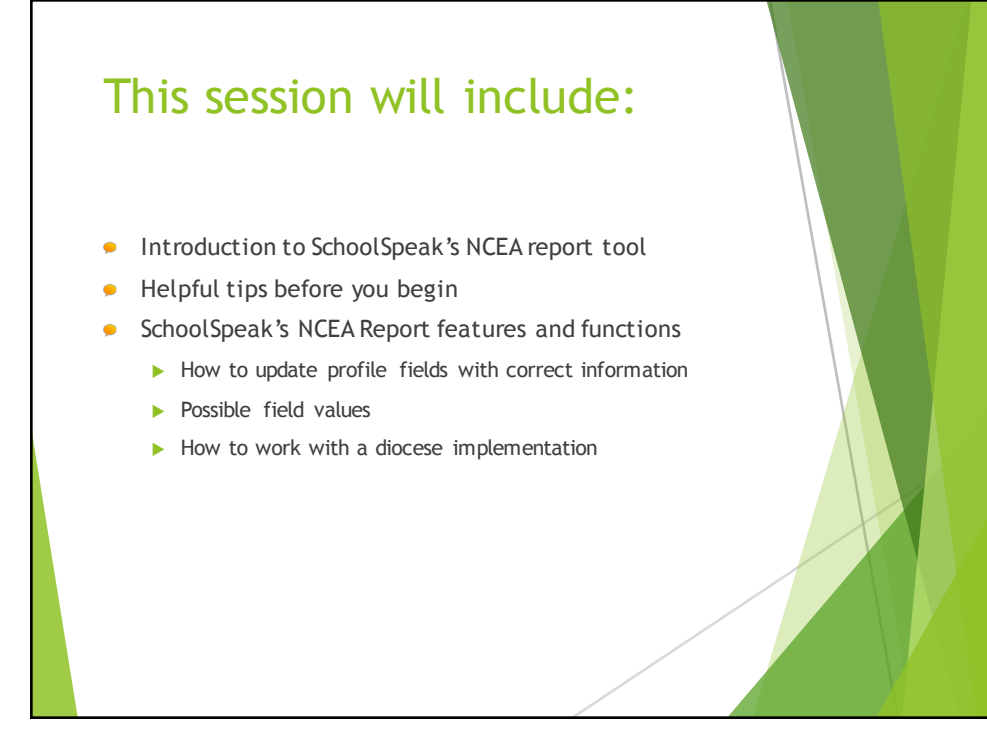

## How does SchoolSpeak support NCEA reporting?

- Administrators can generate the NCEA report from within SchoolSpeak Admin section
- The report can use data stored within SchoolSpeak profiles to automatically calculate the various entries – *a single source for data collection*
	- *Administrators have the option to enter the data manually*
- Admins may generate NCEA data reports in either a CSV file, a formatted PDF file or may submit the data directly to a SchoolSpeak implemented diocese

## SchoolSpeak's NCEA Tool *Features*

- Easily identify the students, teachers and administrators
- Set basic school demographic profile parameters
- Answer key school questions
- Use profile data to populate key calculated fields
	- SchoolSpeak Administrators may choose to automatically create the profiles fields that will be used as part of the report if not currently listed in the profiles
		- *Optionally may complete fields manually based on data in other sources*

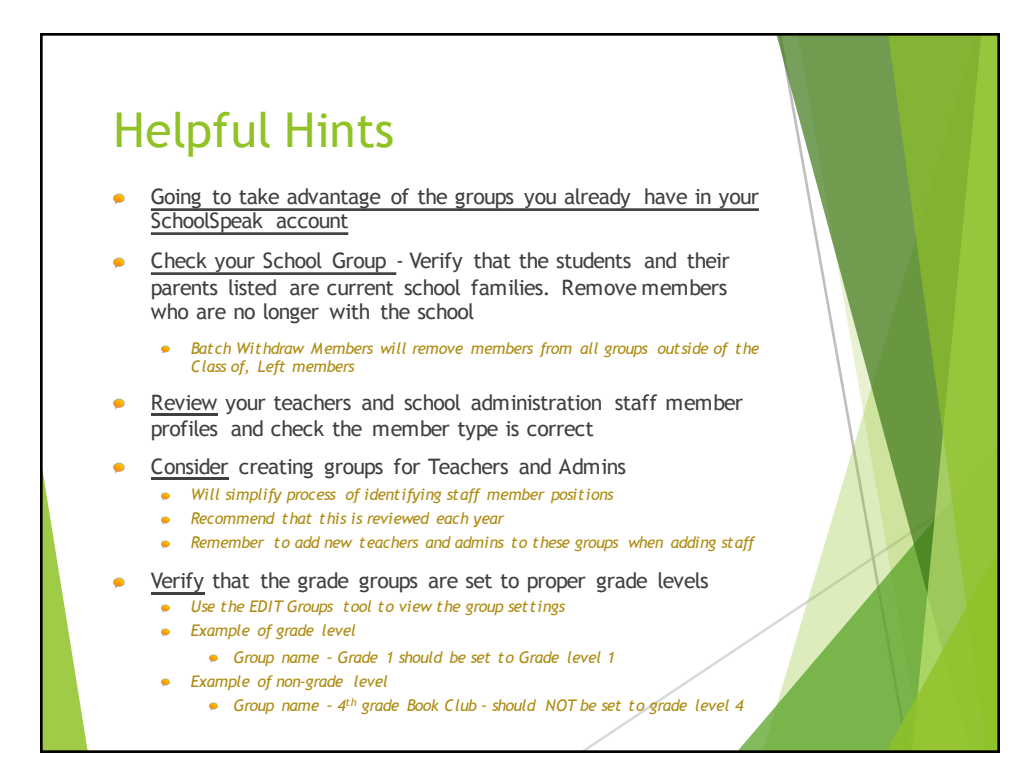

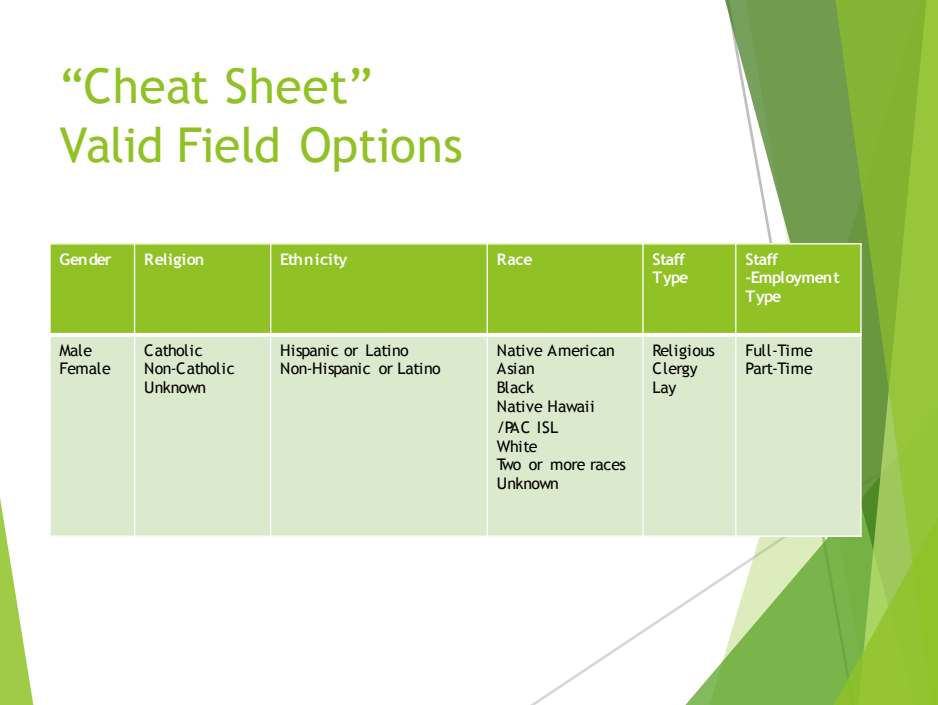

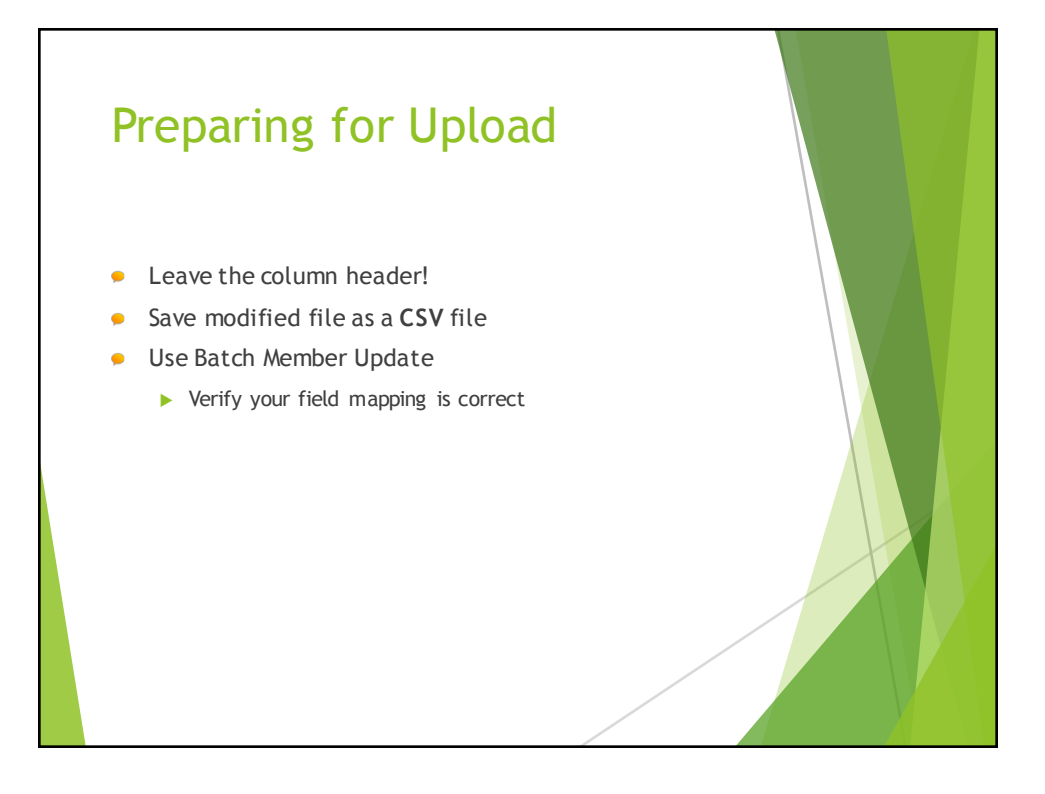

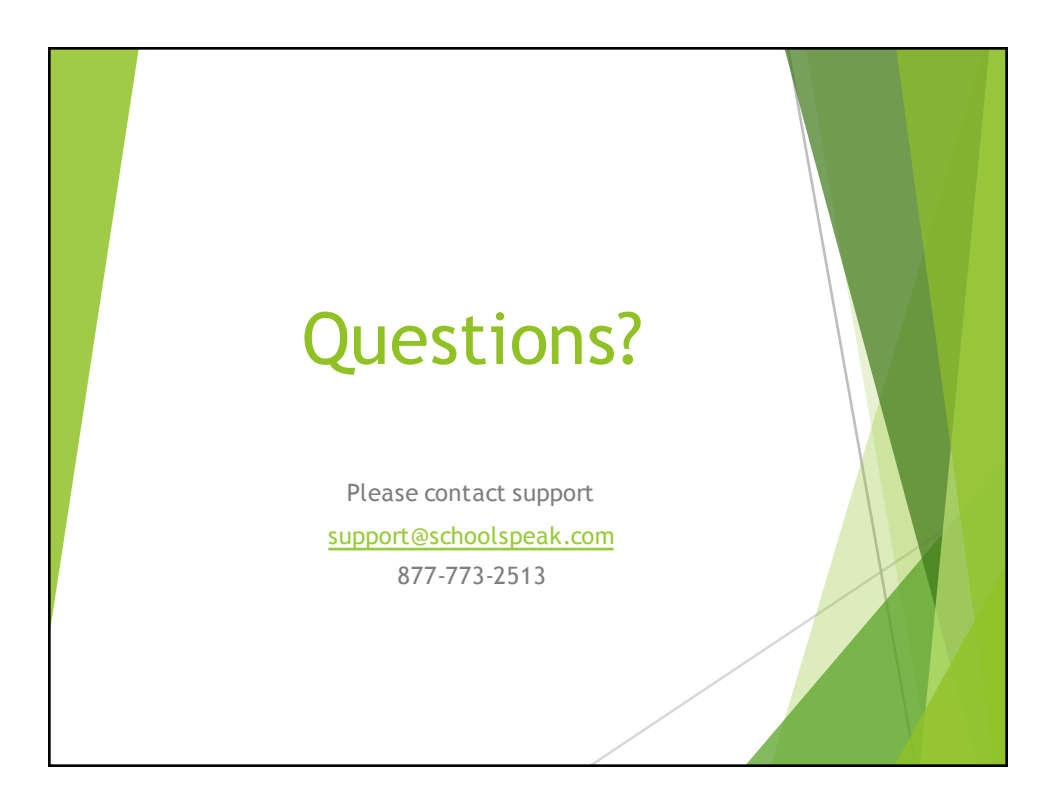